GRR: Nome: Nome: 2000 Nome: 2000 Nome: 2000 Nome: 2000 Nome: 2000 Nome: 2000 Nome: 2000 Nome: 2000 Nome: 2000 Nome: 2000 Nome: 2000 Nome: 2000 Nome: 2000 Nome: 2000 Nome: 2000 Nome: 2000 Nome: 2000 Nome: 2000 Nome: 2000 No

- 1. Seja  $x_1, \ldots x_n$  uma a.a. de uma distribuição normal de média  $\mu$  conhecida e variância  $\sigma^2$  desconhecida. Considere a priori  $\lbrack \sigma^2 \rbrack \propto 1/\sigma^2$ .
	- (a) Obtenha a expressão da verossimilhança do modelo.
	- (b) Obtenha a expressão da distribuição a posteriori.
	- (c) É possível identificar a posteriori do modelo como alguma distribuição conhecida?
	- (d) Considere que foi tomada a amostra dada pelos valores a seguir, e que  $\mu = 10$ . Obtenha a expressão da posteriori.

 $12, 1$ ;  $8, 7$ ;  $11, 3$ ;  $9, 2$ ;  $10, 5$ ;  $9, 7$ ;  $11, 6$ 

(e) Indique (com comandos do R ou de alguma outra forma) como resumos pontuais e intervalares desta distribuição a posteriori poderiam ser obtidos para fins de inferência

### Probabilidades

$$
\mu_X = E[X] = \sum_i x_i P(X = x_i)
$$
  
\n
$$
\sigma_X^2 = Var[X] = \sum_i (x_i - \mu_x)^2 P(X = x_i)
$$
  
\n
$$
\sigma_X^2 = Var[X] = \int (x - \mu_x)^2 f_X(x)
$$
  
\n
$$
Y = g(X) \Rightarrow \qquad f_Y(y) = f_X(g^{-1}(y)) \left| \frac{d}{dy} g^{-1}(y) \right|
$$

## Distribuições de Probabilidade

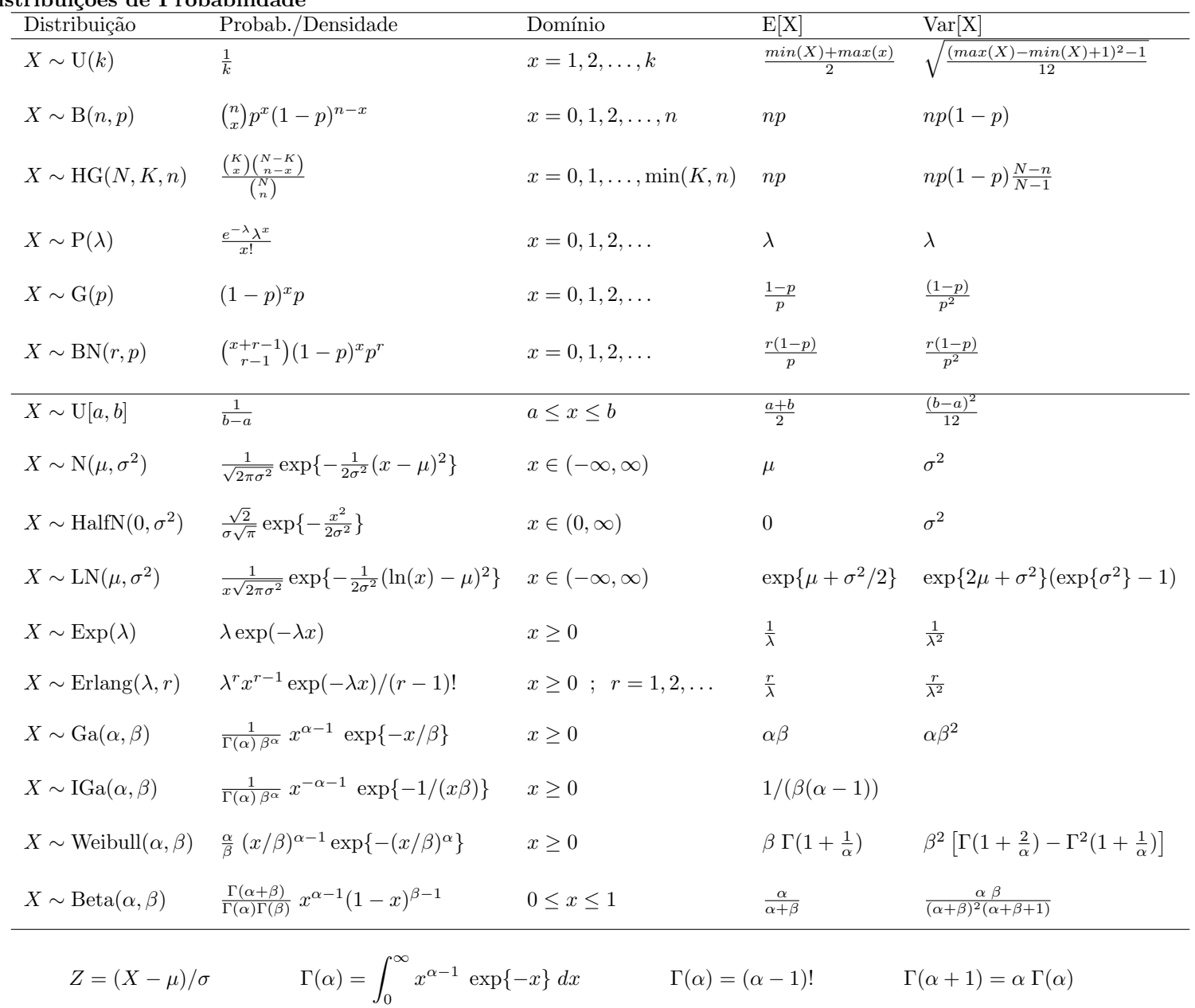

### Solução:

 $1.$  >  $y$  <-  $c(12.1, 8.7, 11.3, 9.2, 10.5, 9.7, 11.6)$ 

(a) As funções de verossimilhança( $L(heta)$ ), log-verossimilhança ( $l(\theta)$ ), escore ( $U(\theta)$ ) e hessiana ( $H(\theta)$ ) são dadas por:

$$
L(\sigma^2; y) = \prod_{i=1}^n \frac{1}{\sqrt{2\pi\sigma^2}} \exp\left\{-\frac{1}{2\sigma^2}(y_i - \mu)^2\right\}
$$

$$
= (2\pi)^{-n/2}(\sigma^2)^{-n/2} \exp\left\{-\frac{1}{2\sigma^2}\sum_{1=1}^n (y_i - \mu)^2\right\}
$$

$$
l(\sigma^2; y) = \log\{L(\sigma^2; y)\} = (-n/2)[\log(2\pi) + \log(\sigma^2) + \frac{\sum_{1=1}^n (y_i - \mu)^2}{n}(\sigma^2)^{-1}]
$$

$$
U(\sigma^2) = \frac{dl(\sigma^2; y)}{d\sigma^2} = (-n/2)[(\sigma^2)^{-1} - \frac{\sum_{1=1}^n (y_i - \mu)^2}{n}(\sigma^2)^{-2}]
$$

$$
H(\sigma^2) = \frac{d^2l(\sigma^2; y)}{d(\sigma^2)^2} = (-n/2)[-(\sigma^2)^{-2} + \frac{\sum_{1=1}^n (y_i - \mu)^2}{n}(\sigma^2)^{-3}]
$$

O estimador máxima verossimilhança  $\hat{\sigma}^2$  obtido fazendo  $U(\sigma^2) = 0$ , o valor da informação observada ao redor de  $\hat{\sigma}^2$ ,  $I_o(\hat{\sigma}^2) = -H(\hat{\sigma}^2)$  e a variância do estimador Var $(\hat{\sigma}^2) = I^{-1}(\hat{\sigma}^2)$  são obtidos analiticamente neste caso, com expressões

$$
\hat{\sigma}^2 = \frac{\sum_{1=1}^n (y_i - \mu)^2}{n}
$$

$$
I_o(\hat{\sigma}^2) = \frac{n}{2(\hat{\sigma}^2)^2},
$$

$$
Var(\hat{\sigma}^2) = \frac{2(\hat{\sigma}^2)^2}{n},
$$

,

que para os dados disponíveis produzem os seguintes resultados.

```
> n \le -\operatorname{length}(y)> (MLE <- sum((y-10)^2)/n)
[1] 1.619
> H.MLE \lt - n/(2*MLE^2) ; Io.MLE \lt - -H.MLE ; Var.MLE = 1/Io.MLE ; se.MLE \lt - sqrt(Var.MLE)
> c(H.MLE, Io.MLE, Var.MLE, se.MLE)
[1] -1.3360 1.3360 0.7485 0.8652
As funções l(\sigma^2), U(\sigma^2) e I_o(\sigma^2) podem ser definidas como se seguem<sup>1</sup>.
> llfun <- function(par, mu, dados, log=TRUE){
+ res <- -(length(dados)/2)*log(par) - sum((dados-mu)^2)/(2*par)
+ if(!log) res <- exp(res)
+ return(res)
+ }
> Ufun <- function(par, mu, dados){
+ return( -(length(dados)/2) * ((1/par) - sum((dados-mu)^2)/(n*par^2)))
+ }
> Hfun <- function(par, mu, dados){
      return(-(\text{length}(dados)/2) * (-\frac{1}{\text{pair2}}) + 2*sum((dados-mu)^2)/(n*par^3)))+ }
Verificando os valores obtidos.
> round(c(llfun(MLE, dados=y, mu=10), Ufun(MLE, dados=y, mu=10), Hfun(MLE, dados=y, mu=10)), dig=5)
[1] -5.185 0.000 -1.336
Os gráficos da função de log-verossimilhança e de sua aproximação quadrática são mostrados a seguir.
> curve(llfun(x, mu=10, dados=y, log=TRUE), from=0.55, to=8.5,
        xlab = expression(sigma^2), ylab = expression(1(sigma^2))> abline(v=c(MLE), lty=3)
```

```
> #
```

```
> llaprox <- function(par, dados, mu){
```

```
est <- sum((dados - mu)^2)/length(dados)
```
 $1$ para maior eficiência evitando cálculos repetitivos em chamadas das funções, elas poderiam receber diretamente o valor da soma de quadrados como argumento no lugar dos dados.

```
+ llfun(est, dados=dados, mu=mu) + 0.5 * (par - est)^2 * Hfun(est, dados=dados, mu=mu)
+ }
> curve(llaprox(x, dados=y, mu=10), from=0.55, to=8.5, add=T, col=2, lt=2)
```

```
> legend("topright", c("verossimilhança", "aproximação quadrática"), lty=1:2, col=1:2)
```
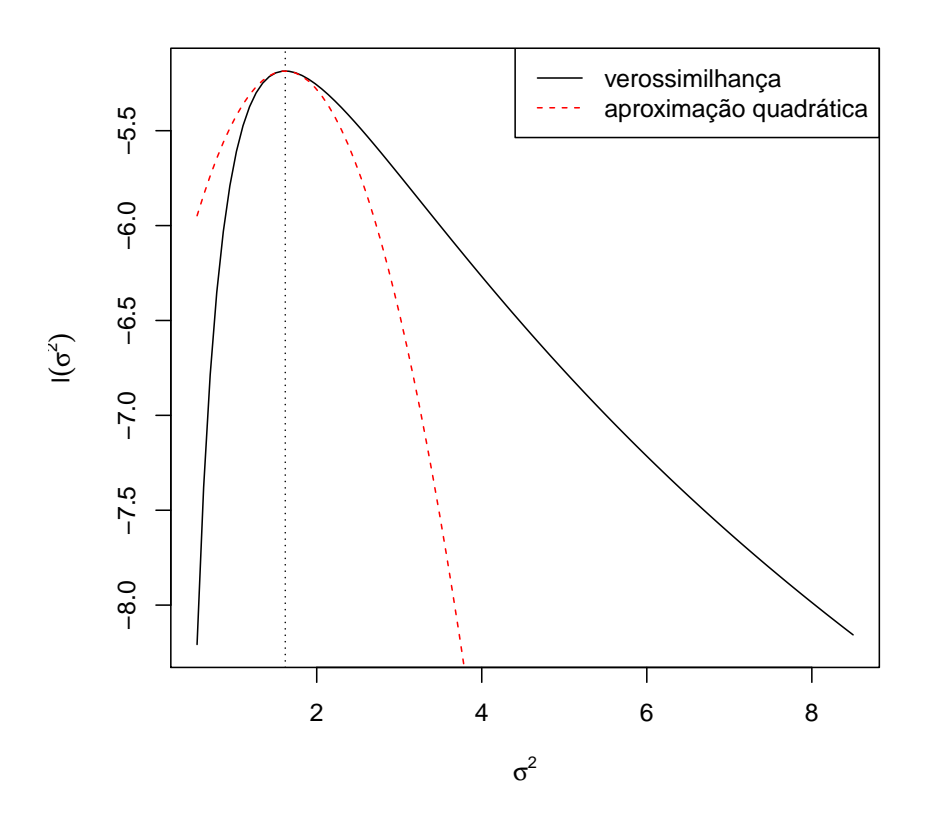

Embora as expressões analíticas para as quantidades de interesse mencionadas acima sejam disponíveis neste exemplo, vamos ilustrar como estimativas podem ser obtidas por métodos numéricos, que devem ser utilizados quando as expressões analíticas não podem ser obtidas.

Um código baseado na maximização da função de verossimilhança é apresentado a seguir e o hessiano numérico é também extraído.

```
> (MLEnum <- optimize(llfun, interval=c(0, 10), mu=10, dados=y,
+ log=TRUE, maximum=TRUE))
$maximum
[1] 1.619
$objective
[1] -5.185
> optimHess(MLEnum$maximum, llfun, dados=y, mu=10)
       [,1]
[1,] -1.336> -1/optimHess(MLEnum$maximum, llfun, dados=y, mu=10)
       [,1]
[1,] 0.7485
> sqrt(-1/optimHess(MLEnum$maximum, llfun, dados=y, mu=10))
       [,1]
[1,] 0.8652
Outra opção é encontrar a raiz da função escore.
```
> uniroot(Ufun, interval=c(0.1, 20), dados=y, mu=10)\$root

[1] 1.619

Outros métodos, como por exemplo o algorítmo de Newton-Raphson, podem também ser utilizados. O algorítmo de Newton-Raphson exige que sejam fornecidas as funções escore e hessiana. Além disto, como o algoritmo não impõe

restrição ao parâmetro, utilizamos neste caso uma transformação logarítmica  $\phi = \log(\sigma^2)$  internamente na função, uma vez que  $\sigma^2 > 0$ . As funções  $U(\cdot)$  e  $H(\cdot)$  são redefinidas sob esta reparametrização e omite-se as constantes  $(-n/2)$ que se cancelam na divisão  $U(\cdot)/H(\cdot)$ .

```
> NR <- function(ini, dados, mu, maxit = 100, tol = 1e-8, trace=FALSE){
+ l.ini <- log(ini)
+ it \leftarrow 0; delta \leftarrow 1
+ SQn <- sum((dados-mu)^2)/length(dados)
+ U.lpar <- function(phi) (1 - SQn * exp(-phi))
+ H.lpar <- function(phi) SQn * exp(-phi)
   while(it < maxit \& abs(delta) > tol){
+ l.par <- l.ini - U.lpar(l.ini)/H.lpar(l.ini)
     delta < 1.par - 1.ini+ l.ini <- l.par; it <- it+1
+ if(trace) print(c(iteração = it, par = exp(l.par)))
+ }
+ return(structure(c(logpar=l.par, par=exp(l.par)),
+ iteracoes = it, hessian.logpar=H.lpar(l.par)))
+ }
> NR(2, dados=y, mu=10, trace=T)
iteração par
   1.00 1.58
iteração par
  2.000 1.618
iteração par
  3.000 1.619
iteração par
  4.000 1.619
iteração par
  5.000 1.619
logpar par
0.4815 1.6186
attr(,"iteracoes")
[1] 5
attr(,"hessian.logpar")
[1] 1
```
(b) A expressão da distribuição a posteriori é obtida da forma:

$$
\begin{aligned} \left[\sigma^2|y\right] &\propto \left[\sigma^2\right] \cdot L(\sigma^2; y) \\ &= (\sigma^2)^{-1} \cdot (2\pi)^{-n/2} (\sigma^2)^{-n/2} \exp\left\{-\frac{1}{2\sigma^2} \sum_{i=1}^n (y_i - \mu)^2\right\} \\ &\propto (\sigma^2)^{-(n/2)-1} \exp\left\{-\frac{\sum_{i=1}^n (y_i - \mu)^2}{2\sigma^2}\right\} \end{aligned}
$$

(c) E a expressão anterior, como uma função de  $\sigma^2$ , corresponde ao núcleo de uma densidade "gama inversa" de parâmetros:

$$
\alpha = \frac{n}{2}
$$
 e  $\beta = \frac{2}{\sum_{1=1}^{n} (y_i - \mu)^2}$ 

(d) Para o conjunto de dados temos que

$$
\alpha = \frac{n}{2} = \frac{7}{2} = 3, 5
$$
 e  $\beta = \frac{2}{\sum_{1=1}^{n} (y_i - \mu)^2} = \frac{2}{11,33} = 0,1765.$ 

```
> a. post \le - length(y)/2> b.post \leq 2/sum((y-10)^2)> c(a.post, b.post)
[1] 3.5000 0.1765
Definindo uma densidade gama-inversa.
> dinvgamma <- function(x, a, b, log=FALSE){
+ res <- ifelse(x > 0,
+ - a * log(b) - log(gamma(a)) - (a+1)*log(x) - 1/(b*x), -Inf)+ if(!log) res <- exp(res)
     return(res)+ }
```
xlab=expression(sigma^2), ylab=expression(group("[",paste(sigma^2,"|",y),"]")))

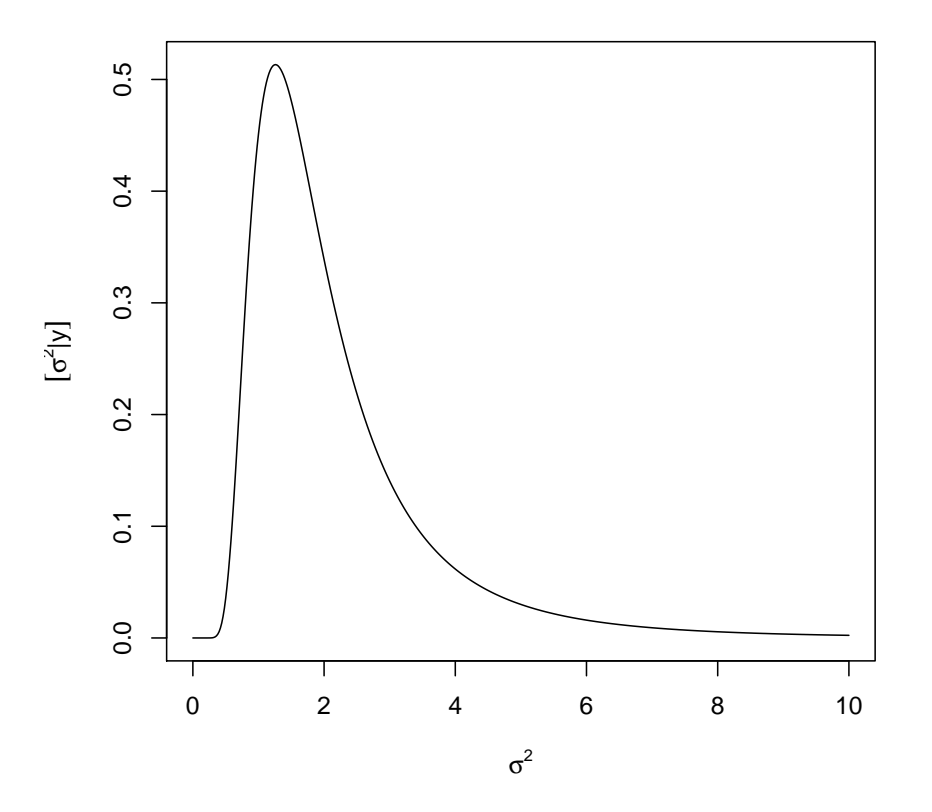

Figura 1: Densidade (gama-inversa) de  $\sigma^2$  para o exemplo.

Se  $X \sim \text{Ga}(\alpha, \beta)$  então  $Y = 1/X \sim \text{InvGa}(\alpha, \beta)$ . Portanto, para simular de uma distribuição gama inversa basta tomar o inverso de valores simulados de uma distribuição gama com os os mesmos parâmetros.

- (e) i. Resumos pontuais
	- A. Média da posteriori. Neste caso se tem a expressão analítica e que portanto deve ser utilizada. Entretanto, como em muitos casos pode não ser disponível, ilustra-se também a obtenção por integração numérica e por simulação.
		- Expressão analítica

$$
E[\sigma^2|y] = \frac{1}{\beta(\alpha - 1)} = 2.27
$$

```
> (e.post <- 1/(b.post*(a.post-1)))
[1] 2.266
```
■ Integração numérica (a partir da definição de esperança de uma v.a.).

$$
E[\sigma^2|y] = \int_0^\infty \sigma^2 f(\sigma^2|y) d\sigma^2
$$

- > Epost <- function(par, ...) par \* dinvgamma(par, ..., log=FALSE)
- > integrate(Epost, lower=0, upper=50, a=a.post, b=b.post)
- 2.263 with absolute error < 6.6e-06
- Simulação.
	- > mean(sim)
	- [1] 2.28
- B. Moda da posteriori. Assim como no caso da média a expressão analítica da moda é conhecida mas ilustra-se também a obtenção por otimização numérica e por simulação.
	- **Expressão analítica.**

$$
E[\sigma^{2}|y] = \frac{1}{\beta(\alpha+1)} = 1.26
$$

> (mo.post <- 1/(b.post\*(a.post+1)))

```
> set.seed(123)
> sim <- 1/rgamma(10000, shape=a.post, scale=b.post)
> hist(sim, prob=TRUE, ylim=c(0,0.5), br=c(seq(0,10, by=0.5), seq(10,60,by=2)),
+ xlab=expression(sigma^2), ylab=expression(group("[",paste(sigma^2,"|",y),"]")),
+ main="", xlim=c(0, 10))
```

```
> lines(density(sim))
```
> curve(dinvgamma(x, a=a.post, b=b.post), from=0.01, to=30, add=T, col=3, n=501)

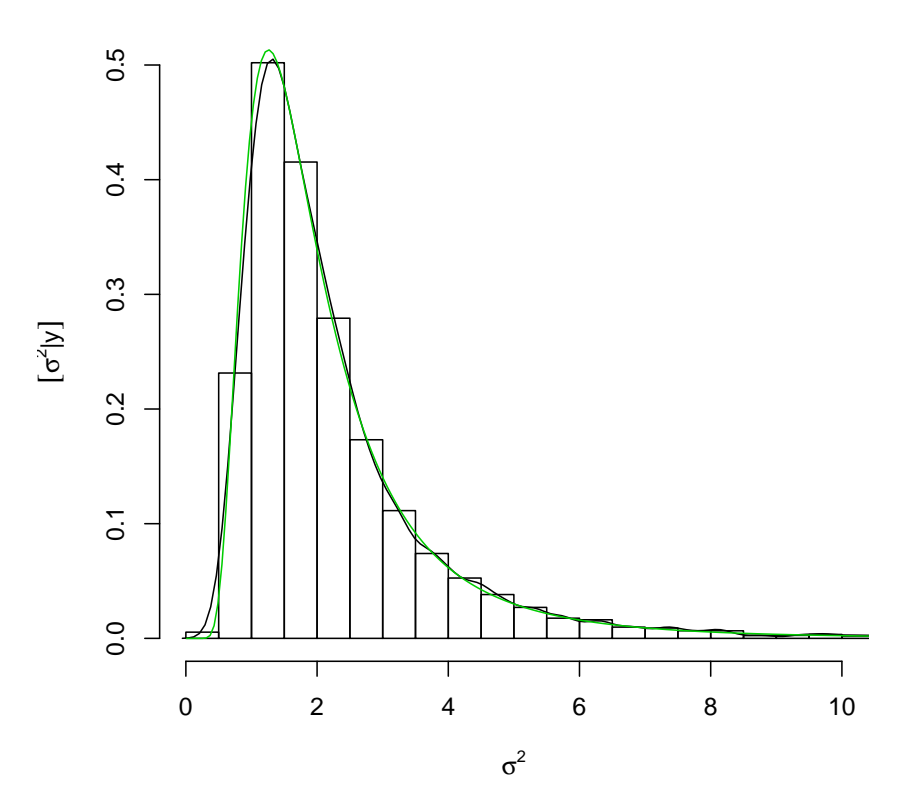

Figura 2: Histograma e densidade estimada das amostras da posteriori.

[1] 1.259

· Otimização numérica, maximizando a densidade (ou, equivalentemente, a log-densidade, o que em geral é mais estável numericamente).

```
> optimize(dinvgamma, lower=0, upper=50, a=a.post, b=b.post, log=FALSE, maximum=TRUE)
 $maximum
 [1] 1.259
 $objective
 [1] 0.5133
 > optimize(dinvgamma, lower=0, upper=50, a=a.post, b=b.post, log=TRUE, maximum=TRUE)
 $maximum
 [1] 1.259
 $objective
 [1] -0.6669· Simulação. Utiliza-se aqui um algorítmo simples tomando-se o ponto de máximo de uma suavização da
 densidade.2
 > sim.den <- density(sim, n=1024)
 > sim.den$x[which.max(sim.den$y)]
```

```
[1] 1.327
```

```
C. Mediana da Posteriori
```

```
Expressão analítica: não disponível.
```
 $^{2}$ veja outro algorítmo mais adiante com o uso da função hdrcd::hdr().

 $\bullet$  Otimização numérica. Pode-se definir uma função que retorne quantis da posteriori gamma inversa. > qinvgamma <- Vectorize(function(p, a, b, ...){

```
+ q.f \leftarrow function(x, a, b)integrate(dinvgamma, lower=0, upper=x, a=a, b=b)\value - p
+ uniroot(q.f, a=a, b=b, ...)$root
+ })
> (md.post \leq qinvgamma(0.5, a=a.post, b=b.post, interval=c(0,50)))
[1] 1.785
```
Entretanto, para o cálculo de quantis neste exemplo, a função anterior desnecessária pois pode-se simplesmente tomar inversos dos quantis da distribuição gama.

> 1/qgamma(1-0.5, shape=a.post, scale=b.post)

[1] 1.785

Se desejar ter uma função específica basta fazer:

 $> q$ invgamma  $\leq$  function(p, a, b, ...)

```
+ 1/qgamma(1-p, shape = a, scale=b, ...)
• Simulação
```

```
> median(sim)
```
[1] 1.794

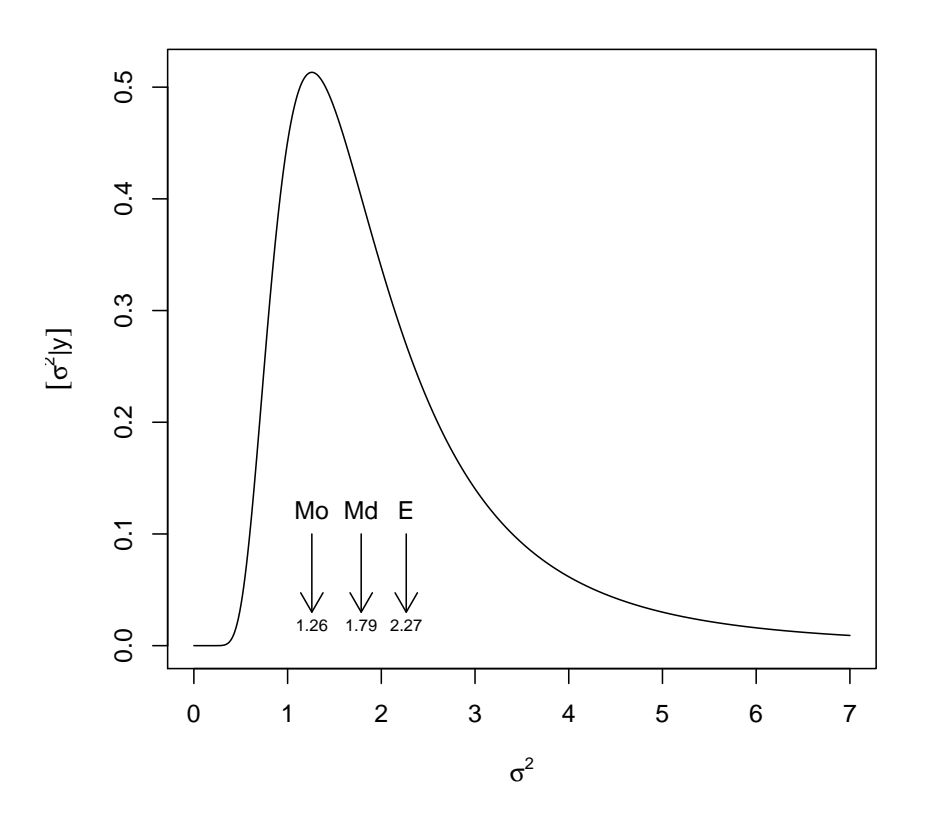

Figura 3: Média, mediana e moda na distribuição a posteriori do exemplo.

- ii. Resumos intervalares (usando  $1 \alpha = 0,95$ )
- i. Intervalo de credibilidade quantis
	- A. Por otimização numérica

```
> (ICq <- qinvgamma(c(0.025, 0.975), a=a.post, b=b.post))
```
[1] 0.7076 6.7047

```
B. Por simulação
```

```
> quantile(sim, prob=c(0.025, 0.975))
```

```
2.5% 97.5%
```

```
0.7075 6.8346
```

```
ii. Intervalo de credibilidade – HPD3
```

```
A. Otimização numérica. A função a seguit é apenas um exemplo ilustrativo e pode ser escrita de outrasd formas.
   Para rotinas mais eficientes vejam as fornecidas por pacotes especializados.
```

```
> # Função para obter o HPD de uma função (f.d.p.) *unimodal*
   > # fç nao totalmente geral devido a valor superior fixado no argumento "interval"
   > hpdinvgamma <- function(prob, a, b){
        require(rootSolve)
        moda \leq 1/(b*(a+1))+ dmax <- dinvgamma(moda, a=a, b=b)
   + #
   + f.int <- function(corte, a, b, prob){
   + f.corte <- function(x) dinvgamma(x, a=a, b=b) - (dmax - corte)
   + int <- uniroot.all(f.corte, interval=c(0,100))
   + p1 <- integrate(dinvgamma, lower=0, upper=int[1], a=a, b=b)$value
            p2 <- integrate(dinvgamma, lower=0, upper=int[2], a=a, b=b)$value
   + return(((p2-p1) - prob)^2)
   + }
   + corte.int <- optimize(f.int, interval=c(0, dmax), a=a, b=b, prob=prob)
   + f.corte <- function(x)
   + dinvgamma(x, a=a, b=b, log=FALSE) - (dmax - corte.int$minimum)
        int \leftarrow uniroot.all(f.corte, interval=c(0,100))
   + return(int)
   + }
   > (IChpd <- hpdinvgamma(0.95, a=a.post, b=b.post))
   [1] 0.4761 5.2770
   > integrate(dinvgamma, lower=IChpd[1], upper=IChpd[2], a=a.post, b=b.post)
  0.95 with absolute error < 8e-08
B. HDR obtido a partir de simulações da posteriori.
   > require(hdrcde)
   > ## baseado nas amostras
   > hdr(sim, prob=95)$hdr
         [,1] [,2]95% 0.3314 5.318
   > ## baseado em uma aproximação discreta da densidade
   > par.vals <- seq(0, 30, length=2000)
   > d.vals <- dinvgamma(par.vals, a=a.post, b=b.post)
   > hdr(den=list(x=par.vals, y=d.vals), prob=95)$hdr
         [,1] [,2]95% 0.4828 5.119
   Alguns exemplos de funções disponíveis em outros pacotes.
   > require(TeachingDemos)
   > emp.hpd(sim)
   > hpd(qinvgamma, a=a.post, b=b.post)
   > detach(package:TeachingDemos)
  > ##
  > require(BEST)
  > hdi(sim, credMass=0.95)
   > hdi(qinvgamma, credMass=0.95, a=a.post, b=b.post)
   > detach(package:BEST)
   > ##
  > require(LaplacesDemon)
  > p.interval(sim)
   > detach(package:LaplacesDemon)
  > ##
   > require(emdbook)
   > tcredint("invgamma", list(a=a.post, b=b.post)) # problema aqui
   > detach(package:emdbook)
   > #
```
<sup>3</sup>diversos pacotes do R fornecem algorítmos para cálculos de intervalos HPD. Em geral são fornecidas funções para obtenção de intervalos HPD a partir de um objeto como amostras (simulação) da posteriori, mas alguns pacotes fornecem também funções para cálculo a partir de posterioris na forma de função.

> require(coda)

- > HPDinterval(as.mcmc(sim))
- > detach(package:coda)

Pode-se verificar a propriedade de que o IC-HPD é mais curto do que o de quantis. A diferença torna-se mais acentuada quanto mais assimétrica for a distribuição.

> diff(ICq) [1] 5.997 > diff(IChpd) [1] 4.801

O gráfico da função com os dois tipos de intervalos mostra que eles são bem distintos neste caso.

```
> curve(dinvgamma(x, a=a.post, b=b.post), from=0, to=8, n=501,
```

```
+ xlab=expression(sigma^2), ylab=expression(group("[",paste(sigma^2,"|",y),"]")))
```
> segments(ICq, 0, ICq, dinvgamma(ICq, a=a.post, b=b.post), col=2, lty=2)

```
> segments(IChpd, 0, IChpd, dinvgamma(IChpd, a=a.post, b=b.post))
```
> legend("topright", c("HPD","quantis"), col=c(1,2),lty=c(1,2))

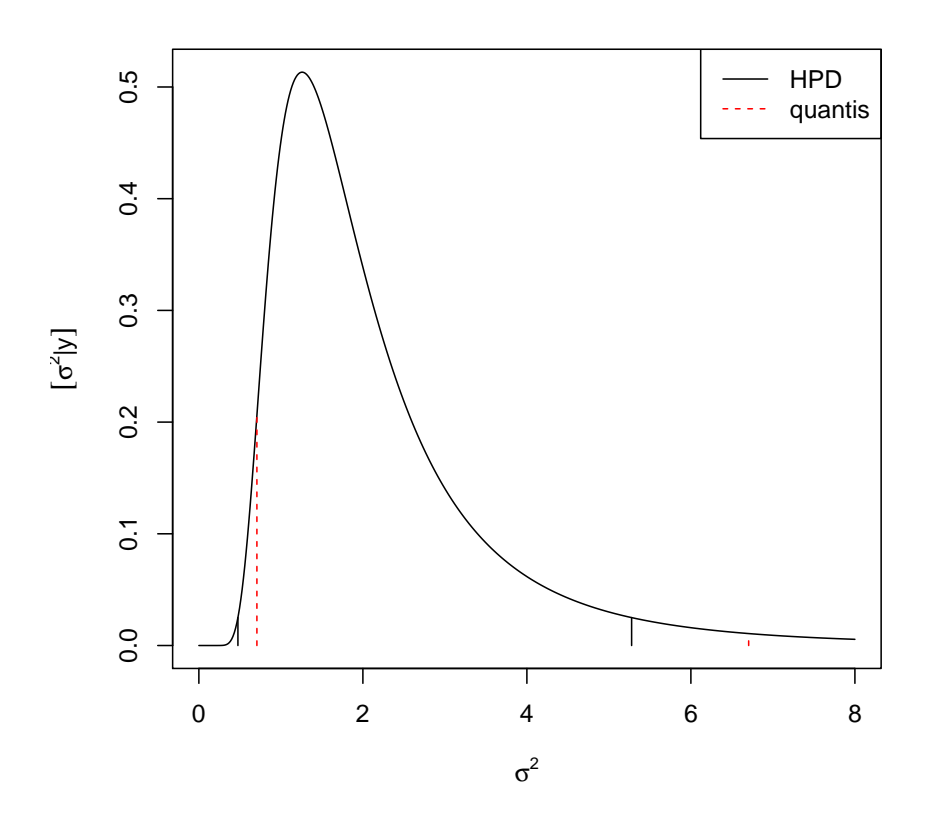

Figura 4: Comparação de intervalos de quantis e HDR.

Gráficos da priori, posteriori e verossimilhança.

Para incluir o gráfico da verossimilhança na mesma escala da priori e posteriori é necessário utilizar a função padronizada (de forma a integrar 1). Há duas formas que serão ilustradas a seguir: (i) reconhecendo o núcleo de alguma distribuição conhecida (quando possível), (ii) integrando explicitamente a verossimilhança (analítica ou numericamente).

Neste exemplo a opção (i) é possível pois, para a verossimilhança, tem-se que:

$$
L(\sigma^2|y) \propto IG(a = (n/2) - 1, b = 2/\sum_{i=1}^{n} (y_i - \mu)^2).
$$

```
> post <- function(dados, mu, plot=TRUE, from, to){
```

```
+ a <- length(dados)/2
```
+  $SQ \leftarrow sum((dados-mu)^2)$ 

```
+ b \le 2/SQ
```
+ MLE <- SQ/length(dados)

```
+ if(plot){
    + par.seq <- seq(from, to, length=201)
    + vero.seq <- dinvgamma(par.seq, a=a-1, b=b)
    + post.seq <- dinvgamma(par.seq, a=a, b=b)
    + max.seq <- max(c(max(vero.seq), max(post.seq)))
    + plot(par.seq, post.seq, type="l", ylim=c(0, 1.4*max.seq),
    + xlab = expression(sigma^2), ylab = expression(group("[", sigma^2, "]"))+ lines(par.seq, vero.seq, lty=2, col=4)
    + lines(par.seq, 1/par.seq, lty=3, col=2)
    + legend("topright", c("priori", "verossimilhança", "posteriori"),
    + lty=c(3,2,1), col=c(2,4,1))+ }
    + return(c(a=a, b=b, MLE=MLE, media=1/(b*(a-1)), moda=1/(b*(a+1))))
    + }
> post(dados=y, mu=10, from=0, to=10)
```

```
a b MLE media moda
3.5000 0.1765 1.6186 2.2660 1.2589
```
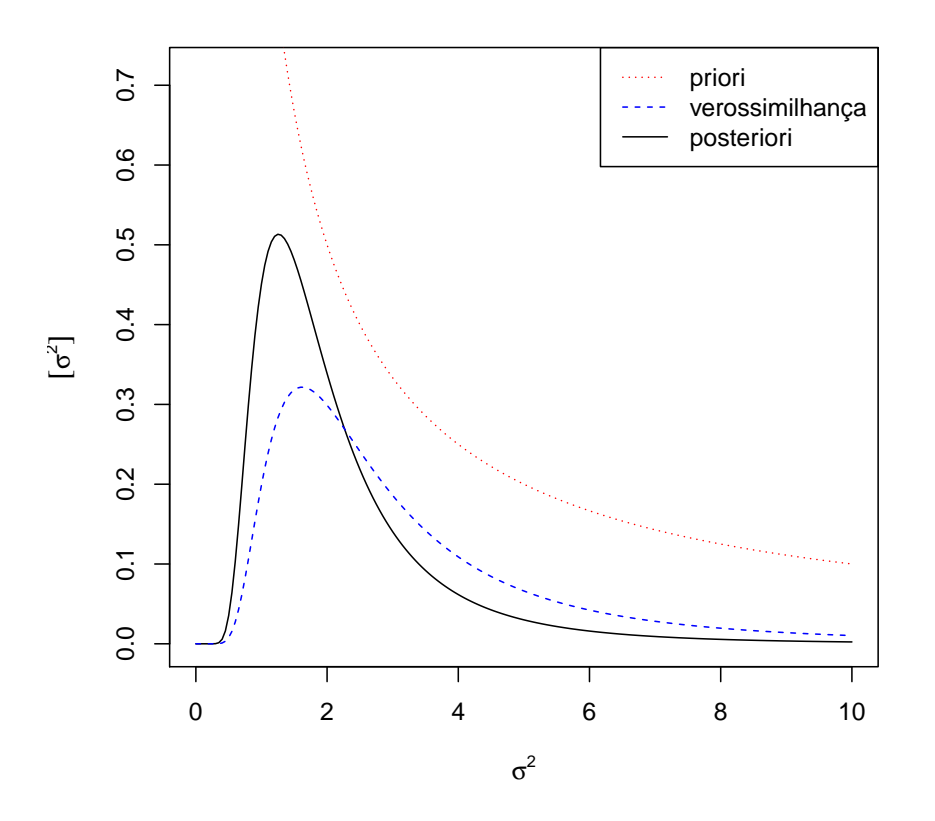

Figura 5: Priori, verossimilhança e posteriori para o exemplo.

Para (ii) a verossimilhança integrada (numericamente) pode ser obtida da forma a seguir, que pode ser usada mesmo que a expressão da verossimilhança não tenha uma forma proporcional à de uma distribuição de probabilidades conhecida.

```
> llfun.int <- function(par, ...){
+ C <- integrate(llfun, low=0, up=50, ..., log=FALSE)$value
+ res <- llfun(par, ..., log=FALSE)/C
+ attr(res, "C") \leftarrow C+ return(res)
+ }
> ## verificando...se integra 1
> integrate(llfun.int, mu=10, dados=y, lower=0, upper=50)
1 with absolute error < 2.9e-06
```
E o gráfico a seguir mostra que (i) e (ii) são equivalentes.

```
> curve(11fun.int(x, mu=10, dados=y), from=0, to=10, type="b", pch=19,
```
- xlab=expression(sigma^2), ylab="verossimilhança integrada")
- > curve(dinvgamma(x, a=a.post-1, b=b.post), from=0, to=10, col=2, add=T)

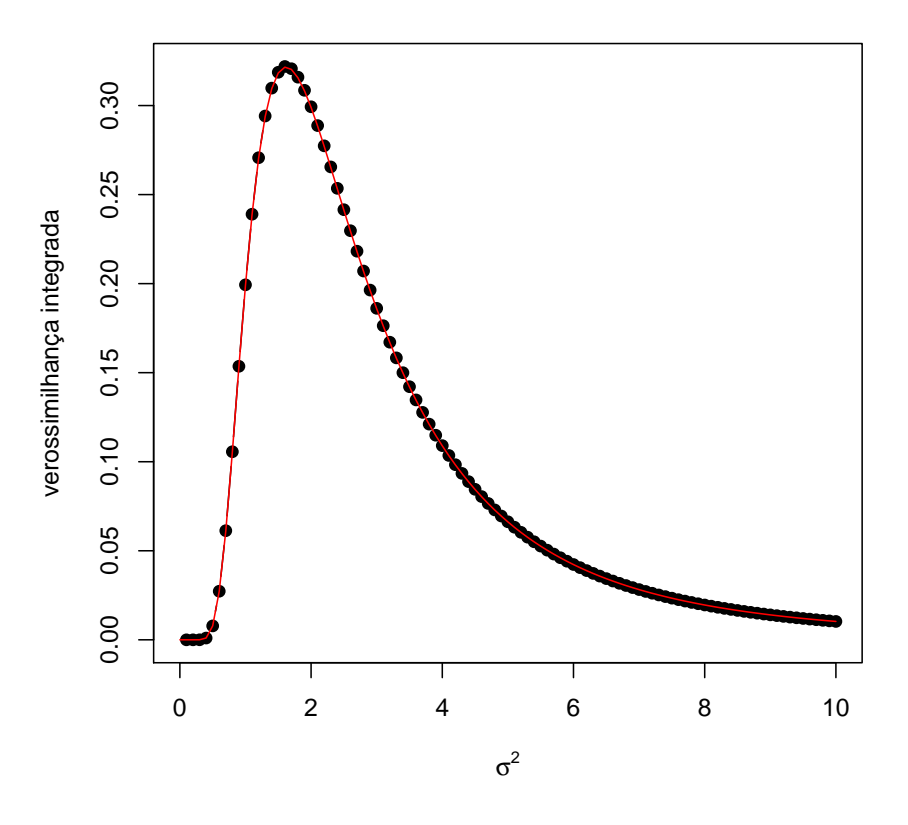

Figura 6: Verossimilhanças integradas obtida de duas formas diferentes: (i) por integração numérica (ii) pela expressão da gama-inversa.

Aproximação normal da posteriori Sob certas condições, a posteriori pode ser aproximada por uma distribuição normal com média igual a moda da posteriori e variância (inversamente) relacioanda ao Hessiano. Mais especificamente, obtém-se a log-densidade da posteriori e dela se obtém o máximo (moda) e o valor do hessiano avaliado neste ponto de máximo. Em certos casos particulares estes valores podem ser obtidos analiticamente, porém, de forma mais geral são obtidos numericamente. A aproximação é boa quando (i) o parâmetro é interior ao espaço paramétrico, para valores do parãmetro na proximidade da moda e para grandes tamanhos de amostra.

$$
[\sigma^2|y] \propto (\sigma^2)^{-(n/2)-1} \exp\left\{-\frac{\sum_{1=1}^n (y_i - \mu)^2}{2\sigma^2}\right\}
$$

$$
\log[\sigma^2|y] \propto (-(n/2) - 1)\log(\sigma^2) - \frac{\sum_{1=1}^n (y_i - \mu)^2}{2}(\sigma^2)^{-1}
$$

$$
\frac{d\log[\sigma^2|y]}{d\sigma^2} \propto (-(n/2) - 1)(\sigma^2)^{-1} + \frac{\sum_{1=1}^n (y_i - \mu)^2}{2}(\sigma^2)^{-2}
$$

$$
H(\sigma^2) = \frac{d^2\log[\sigma^2|y]}{d(\sigma^2)^2} \propto -(-(n/2) - 1)(\sigma^2)^{-2} - \sum_{1=1}^n (y_i - \mu)^2(\sigma^2)^{-3}
$$

E a variância para a aproximação normal é dada por  $H(\hat{\sigma}^2) = -2.84$ , em que  $\hat{\sigma}^2 = 1/(\beta(\alpha + 1)) = 1.26$  é a moda da posteriori. Portanto a variância a aproximação normal é da posteriori:

$$
[\sigma^2|y] \sim N(\hat{\sigma}^2, -H^{-1}(\hat{\sigma}^2)) \sim N(1.26, 0.352)
$$

Neste caso, ambos,  $\hat{\sigma}^2$  e  $-H^{-1}(\hat{\sigma^2})$  puderam ser obtidos analiticamente. Caso isto não fosse possível aproximação obtidas numericamente podem ser obtidas pela maximização da log-posteriori (ou minimização do negativo da log-posteriori).

- > neglogpost <- function(par, y, mu)
- $(0.5*length(y)+1) * log(par) + 0.5 * sum((y-mu)^2)/par$
- > (APnum <- optim(1, neglogpost, y=y, mu=10, method="L-BFGS-B", lower=0, hessian=TRUE)[c("par", "hessian")])

\$par [1] 1.259

# \$hessian

[,1] [1,] 2.839

Uma forma alternativa mais simples e direta de definir no R a log-posteriori (a uma constante), sem utilizar as derivações algébricas das expressões, é dada a seguir.

```
> neglogpost <- function(par, y, mu)
      -(sum(dnorm(y, mean=mu, sd=sqrt(par), log=TRUE)) + log(1/par))
```

```
> curve(dinvgamma(x, a=a.post, b=b.post), from=0, to=10, n=501, ylim=c(0, 0.7),
```
- + xlab=expression(sigma^2), ylab=expression(group("[",paste(sigma^2,"|",y),"]")))
- > curve(dnorm(x, m=mo.post, sd=sqrt(-1/H)), from=0, to=10, n=501, col=2, add=T, lty=2)
- > legend("topright",  $c("posteriori", "aprox. normal"), \, lty=c(1,2), \, col=c(1,2))$

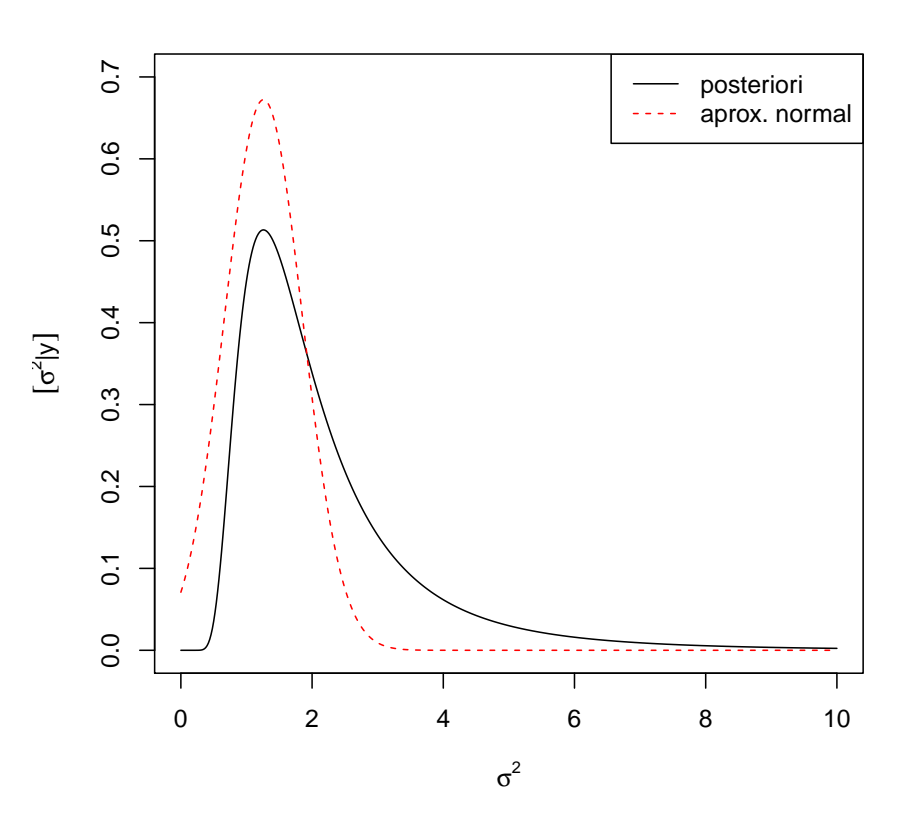

Figura 7: Densidade a posteriori e a respective aproximação normal.

No caso de se usar estimativas numéricas, a densidade da normal fica como no comando a seguir. Não toma-se aqui o negativo do hessiano pois, no c´odigo anterior, foi minimizado o negativo da log-posteriori.

> dnorm(x, m=APnum\$par, sd=sqrt(1/APnum\$hessian))

Amostragem (MCMC) Como já visto anteriormente a posteriori do exemplo possui forma analítica conhecida e amostras da posteriori podem ser obtidas diretamente, tomando-se os inversos de valores simulados da distribuição gamma correspondente. Entretanto, a título de ilustração, será exemplificado a seguir um algorítmo de Cadeias de Markov via Monte Carlo (MCMC) para obter amostras da posteriori.

O algorítmo de Metropolis-Hastings para amostrar de uma distribuição  $\pi(\theta)$  segue os seguintes passos:

- 1. Toma-se um valor inicial  $\theta_0$  (arbitrário) para o parâmetro.
- 2. Escolhe-se uma função  $q(\theta_*|\theta_{t-1})$  para sortear um novo valor  $\theta_*$  "proposto" para o parâmetro.
- 3. Geram-se valores em uma "cadeia" (suficientemente grande) segundo as regras:
- (a) para cada valor proposto calcula-se  $\alpha = \min\left\{1, \frac{\pi(\theta_*)q(\theta_{t-1}|\theta_*)}{\pi(\theta_{t-1})q(\theta_*)q(\theta_{t-1})} \right\}$  $\frac{\pi(\theta_*)q(\theta_{t-1}|\theta_*)}{\pi(\theta_{t-1})q(\theta_*|\theta_{t-1})} \bigg\}$
- (b) aceita-se que a cadeia mova-se para o valor proposto com probabilidade  $\alpha$ , ou seja, sorteia-se  $U \sim U(0, 1)$  e

$$
\theta_t = \left\{ \begin{array}{ll} \theta_* & \textrm{ se } u < \alpha \\ \theta_{t-1} & \textrm{ se } u \geq \alpha \end{array} \right. .
$$

Uma versão simplificada deste algorítmo (chamada de algorítmo de Metrópolis) é obtida quanto  $q(\cdot)$  é simétrica. Neste caso  $q(\theta_*|\theta_{t-1}) = q(\theta_{t-1}|\theta_*)$  e o cálculo de  $\alpha$  se reduz a

$$
\alpha = \min\left\{1, \frac{\pi(\theta_*)}{\pi(\theta_{t-1})}\right\}.
$$

A distribuição  $\pi(\theta)$  é a distribuição objetivo, da qual se deseja simular, no caso, a posteriori  $\lbrack \sigma^2 \rbrack y$ . É importante notar que a função não precisa ser completamente especificada, ou seja, pode ser conhecida somente a uma contante de proporcionalidade uma vez que tal constante é cancelada no cálculo de  $\alpha$ . Portanto, para simular de uma posteriori precisamos somente definir em  $\pi(\cdot)$  a função obtida por

 $\lbrack \sigma^2 \rbrack y \rbrack \propto \lbrack \sigma^2 \rbrack \cdot L(\sigma^2; y).$ 

Na definição da função usaremos agora os argumentos n e SQ para evitar recalcular quantidades fixas a cada iteração.<sup>4</sup> Usa-se ainda o fato que  $\frac{\pi(\theta_*)}{\pi(\theta_{t-1})} = \exp[\log(\pi(\theta_*) - \pi(\theta_{t-1}))]^{-5}$ .

```
> dpost <- function(par, n, SQ)
     ifelse(par > 0, exp(-(0.5*n+1) * log(par) - 0.5 * SQ/par), 0)> logdpost <- function(par, n, SQ)
     ifelse(par > 0, -(0.5*n+1) * log(par) - 0.5 * SQ/par, -Inf)
```
O algoritmo a seguir utiliza uma  $q(\cdot)$  simétrica uniforme ao redor do valor atual do parâmetro tal que  $\theta_* \sim U[\theta_{t-1} - a, \theta_{t-1} + a]$ .

```
> MCMC <- function(N, init, n, SQ, a){
+ sim <- numeric(N)
+ sim[1] <- init
+ aceita <- 0
+ for(i in 2:N){
+ nv <- runif(1, sim[i-1]-a, sim[i-1]+a)
+ alpha <- min(1, exp(logdpost(nv, n=n, SQ=SQ)-logdpost(sim[i-1], n=n, SQ=SQ)))
+ if(runif(1) < alpha) {sim[i] <- nv; aceita <- aceita+1}
         else \sin[i] <- \sin[i-1]+<br>+<br>+<br>a
     attr(\text{sim}, "taxa accitação") \leftarrow accita/(N-1)+ return(sim)
+ }
```
Rodando o algorítmo para o exemplo temos os seguintes resultados.

```
> n.y \leq length(y)> SQ.y \leftarrow sum((y-10)^{2})> sim.mcmc <- MCMC(1000, init=1, n=n.y, SQ=SQ.y, a=0.2)<br>
> attributes(sim.mcmc)<br>
\frac{1}{2} attributes(sim.mcmc)
> attributes(sim.mcmc)
[1] 0.9439
```
A figura que sobrepõe a densidade empírica mostra que esta amostra é claramente inadequada!

A mensagem é clara, embora simples, o algorítmo MCMC requer cuidados na sua implementação. Entre eles destacam-se: (i) é necessário que a distribuição estacionária seja atingida o que em geral não é válido para valores iniciais da cadeia que devem ser descartados sendo considerados um período de "aquecimento" da cadeia (burn-in); (ii) a distribuição  $q(\cdot|\cdot)$  deve ser calibrada (no exemplo pela escolha do valor argumento a) para fornecer uma taxa de aceitação compatível com o algorítmo (no exemplo seria por volta de 30%); (iii) as amostras podem ser muito correlacionadas o que requer um maior número de valores a serem gerados  $(N)$ . Além disto, pode-se armazenar apenas um a cada tantos valores gerados (por exemplo 1 a cada 10) o que reduz a memória computacional utilizada para armazenamento e reduz a autocorrelação dos valores a serem armazenados e a este procedimento denomina-se raleamento (*thinning*); (iv) uma parametrização adequada pode assegurar uma melhor convergência, no exemplo poderia-se ter um melhor resultado com  $\log(\sigma^2)$ . Neste úmtimo caso os valores obtidos na cadeia podem ser diretamente transformados ao final para a parametrização desejada para inferências. Com estes pontos em mente o algorítmo MCMC anterior deve ser adaptado e calibrado (por tentativa e erro na especificação de a para atingir a taxa aceitação recomendada. Vamos rodar a cadeia novamente considerando apenas (i), (ii) e (iii).

<sup>&</sup>lt;sup>4</sup>Funções definidas anteriormente como a de verossimilhança também poderiam ser definidas desta forma para maior eficiência computacional.  $5$ Outras simplificações poderiam ser obtidas para este exemplo considerando a razão para o cálculo de α.

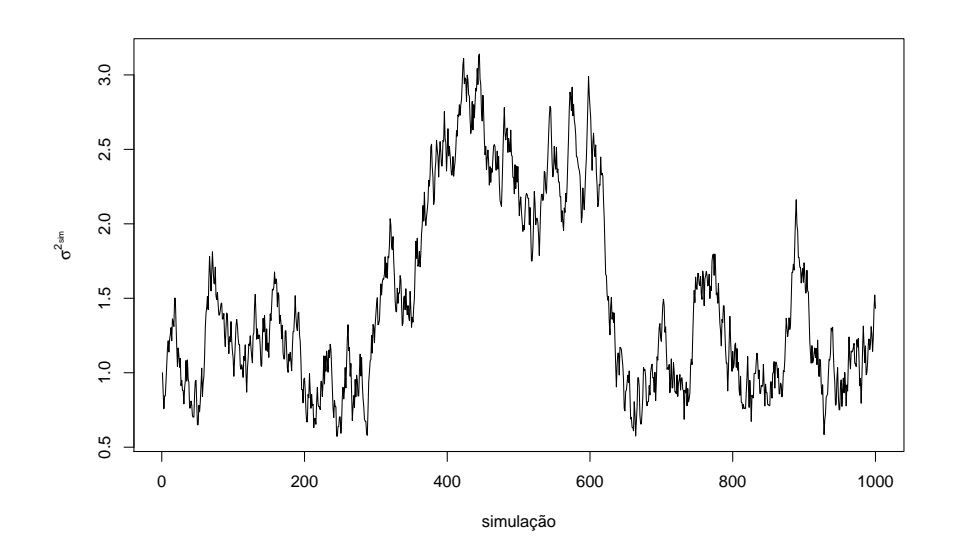

Figura 8: Sequência de valores em uma amostras da posteriori obtida por um algorítimo MCMC.

```
> curve(dinvgamma(x, a=a.post, b=b.post), from=0, to=10, n=501, ylim=c(0, 0.9),
```
- + xlab=expression(sigma^2), ylab=expression(group("[",paste(sigma^2,"|",y),"]")))
- > hist(sim.mcmc, prob=T, add=T)
- > lines(density(sim.mcmc), col=2)

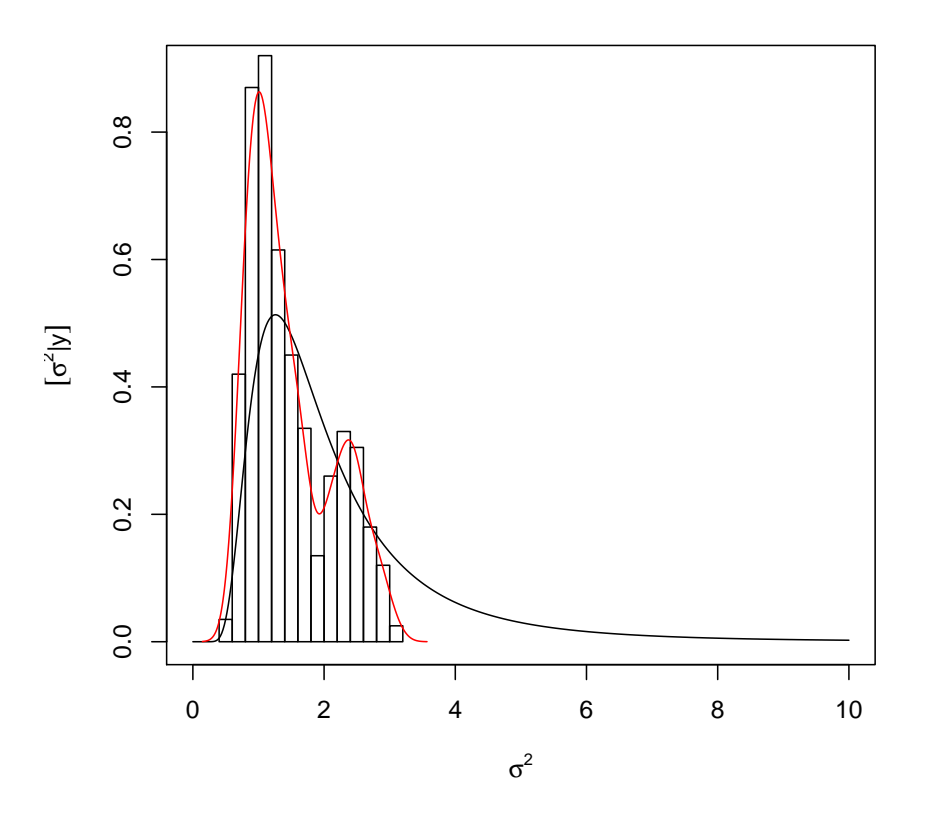

Figura 9: Histograma e densidade estimada da amostra MCMC comparadas com a posteriori analítica.

```
> sim.mcmc <- MCMC(110000, init=1, n=n.y, SQ=SQ.y, a=5)<br>> attributes(sim.mcmc)<br>$`taxa aceitação`
> attributes(sim.mcmc)
```

```
[1] 0.3012
```

```
> sim.mcmc <- (sim.mcmc[-(1:10000)])[(1:10000)*10] ## thinning
```

```
> par(mfrow=c(1,2))> plot(sim.mcmc, ty="1", xlab="simulação", ylab=expression(sigma^2[sim]))
> curve(dinvgamma(x, a=a.post, b=b.post), from=0, to=10, n=501, ylim=c(0, 0.7),
+ xlab=expression(sigma^2), ylab=expression(group("[",paste(sigma^2,"|",y),"]")))
> hist(sim.mcmc, prob=T, add=T, br=40)
```
> lines(density(sim.mcmc), col=2)

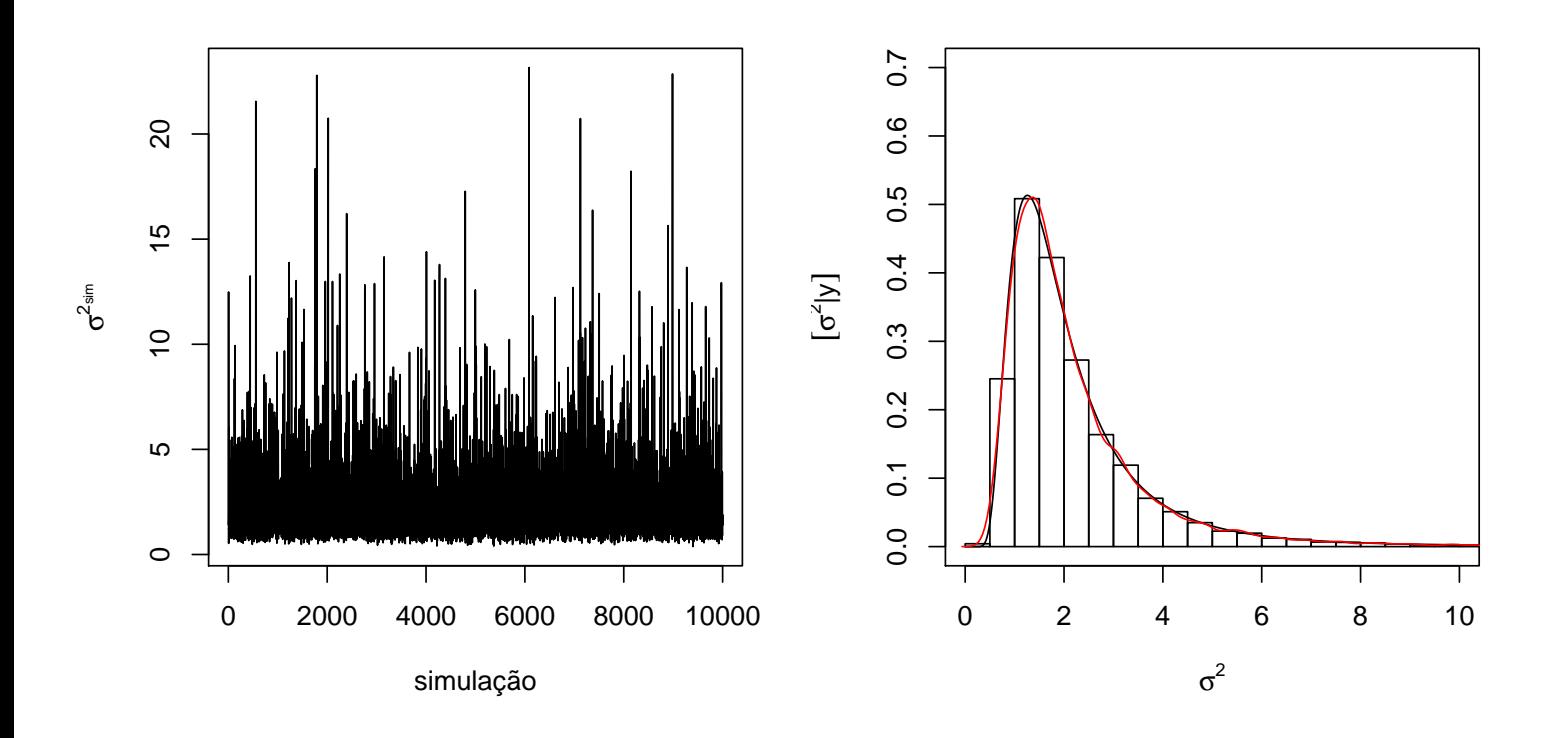

Figura 10: Novos resultados obtidos modificando opções no algorítmo MCMC.

Os resultados com uma amostra maior, descartando amostras iniciais, tomando um valor a cada 10 e com uma taxa de aceitação adequada para o algorítimo são claramente melhores. Melhorias adicionais do algorítmo anterior ficam como exercício neste momento.

Existem ainda na literatura diversos "testes convergência" que visam verificar se há evidências de que a cadeia tenha atingido seu estado estacionário. Uma prática recomendada é obter não apenas uma, mas múltiplas cadeias o que assegura resultados mais confiáveis e é necessário para alguns testes de convergência.

### Reparametrização

Tanto na análise de verossimilhança, quanto na aproximação nomal da posteriori e também nos algorítmos numéricos, é vantajoso, para a qualidade das aproximações e para o desempenho dos algorítmos, que a verossimilhança e a posteriori sejam aproximadamente simétricas e, se possível, com curvas próximas às correspondentes da distribuição normal. Vamos considerar no exemplo em questão a reparametrização  $\phi = \log(\sigma^2)$  (outra reparametrização comumente utilizada seria  $\phi = \log(\sigma)$ ).

As função de verossimilhança, escores e hessiana, como funções de  $\phi$  são dadas a seguir.

$$
L(\phi = \log(\sigma^2)|y) = \prod_{i=1}^n \frac{1}{\sqrt{2\pi e^{\phi}}} \exp\left\{-\frac{1}{2e^{\phi}}(y_i - \mu)^2\right\}
$$

$$
= (2\pi)^{-n/2}e^{-(n/2)\phi} \exp\left\{-\frac{1}{2e^{\phi}}\sum_{i=1}^n (y_i - \mu)^2\right\}
$$

$$
l(\phi; y) = \log\{L(\phi; y)\} = -(n/2)[\log(2\pi) + \phi + \frac{\sum_{i=1}^n (y_i - \mu)^2}{n}e^{-\phi}]
$$

$$
U(\phi) = \frac{dl(\phi; y)}{d\phi} = -(n/2)[1 - \frac{\sum_{i=1}^n (y_i - \mu)^2}{n}e^{-\phi}]
$$

$$
H(\phi) = \frac{d^2l(\phi; y)}{d(\phi)^2} = -(n/2)\frac{\sum_{i=1}^n (y_i - \mu)^2}{n}e^{-\phi}
$$

O valor da verossimilhança maximizada é o mesmo, bem como o valor da função para cada  $\phi$  é igual ao da função para o  $\sigma^2$ correspondente, conforme princípio da invariância da verossimilhança. A função de verossimilhança escrita anteriormente pode ser facilmente adaptada para permitir a opção de se usar ou não a forma reparametrizada.

$$
> (MLE <- sum((y-10)^2)/length(y))
$$

[1] 1.619

```
> vero <- function(par, mu, dados, log=TRUE, repar=FALSE){
+ if(repar) par <- exp(par)
     res <- -(length(dados)/2)*log(par) - sum((dados-mu)^2)/(2*par)+ if(!log) res <- exp(res)
+ res
+ }
```
Os códigos a seguir comparam os resultados sem e com reparametrização.

```
> ## sem reparametrização
> (MLEnum <- optimize(vero, interval=c(0, 10), mu=10, dados=y, log=TRUE, maximum=TRUE))
$maximum
[1] 1.619
$objective
[1] -5.185
> (MLEnum <- optim(1, vero, mu=10, dados=y, log=TRUE, method="Brent",
+ lower=0, upper=100, control=list(fnscale=-1), hessian=TRUE))
$par
[1] 1.619
$value
[1] -5.185
$counts
function gradient
     NA NA
$convergence
[1] 0
$message
NULL
$hessian
       [,1]
[1,] -1.336> ## com reparametrização
> (MLEnumR <- optimize(vero,interval=c(-20, 20), mu=10, dados=y, log=TRUE, maximum=TRUE, repar=TRUE))
```

```
$maximum
[1] 0.4816
$objective
[1] -5.185> exp(MLEnumR$maximum)
[1] 1.619
> (MLEnumR <- optim(1, vero, mu=10, dados=y, log=TRUE, repar=TRUE, method="Brent",
+ lower=-20, upper=20, control=list(fnscale=-1), hessian=TRUE))
$par
[1] 0.4815
$value
[1] -5.185$counts
function gradient
     NA NA
$convergence
[1] 0
$message
NULL
$hessian
     [,1]
[1,] -3.5> c(MLE, MLEnum$par, exp(MLEnumR$par))
```
[1] 1.619 1.619 1.619

As funções de verossimilhança estão na figura a seguir. Note a invariância nos valores do eixo-Y do valores da verossimilhança.

Para a expressão da posteriori de  $\phi$  consideramos que a mudança de variável  $\phi = h(\sigma^2) = \log(\sigma^2)$  e, equivalentemente  $\sigma^2 = h^{-1}(\phi) = e^{\phi}$  é uma transformação segundo uma função monótona, e, aplicando-se o teorema de transformação de variáveis aleatórias, a densidade da priori tem a expressão

$$
f(\phi) = f(h^{-1}(\phi)) \left| \frac{dh^{-1}(\pi)}{d\phi} \right|
$$

$$
\propto \frac{1}{e^{\phi}} e^{\phi}
$$

$$
\propto 1,
$$

ou seja, a priori (n˜ao normalizada, impr´opria) ´e uma uniforme em toda reta real. A posteriori (n˜ao normalizada) tem a express˜ao,

$$
f(\phi|y) \propto e^{-\frac{n}{2}\phi} \exp\left\{-\frac{\sum_i (y_i - \mu)^2}{2}e^{-\phi}\right\},\,
$$

e o gráfico pode ser obtido como a seguir. Comparado com o anteriormente mostrado para  $\sigma^2$  é nítido o "melhor" comportamento sobre a reparametrização.

```
> lpostphi <- function(phi, dados, mu, log=TRUE){
+ n <- length(dados)
+ SQ \leftarrow sum((dados-mu)^2)+ res <- -(n/2)*(phi + (SQ/n) * exp(-phi))
+ if(!log) res <- exp(res)
+ return(res)
```
+ }

Está função não é uma densidade, pois é não normalizada:

```
> par(mfrow=c(1,2))> curve(vero(x, mu=10, dados=y, log=TRUE), from=0.55, to=9,
       xlab=expression(sigma^2), ylab=expression(l(sigma^2)))
> abline(v=c(MLE,MLEnum$par), col=c(8,1), lwd=c(6,1))
> curve(vero(x, mu=10, dados=y, log=TRUE, repar=TRUE), from=log(0.55), to=log(9),
       xlab=expression(log(sigma^2)), ylab=expression(l(log(sigma^2))))
> abline(v=c(log(MLE),MLEnumR$par), col=c(8,1), lwd=c(6,1))
```
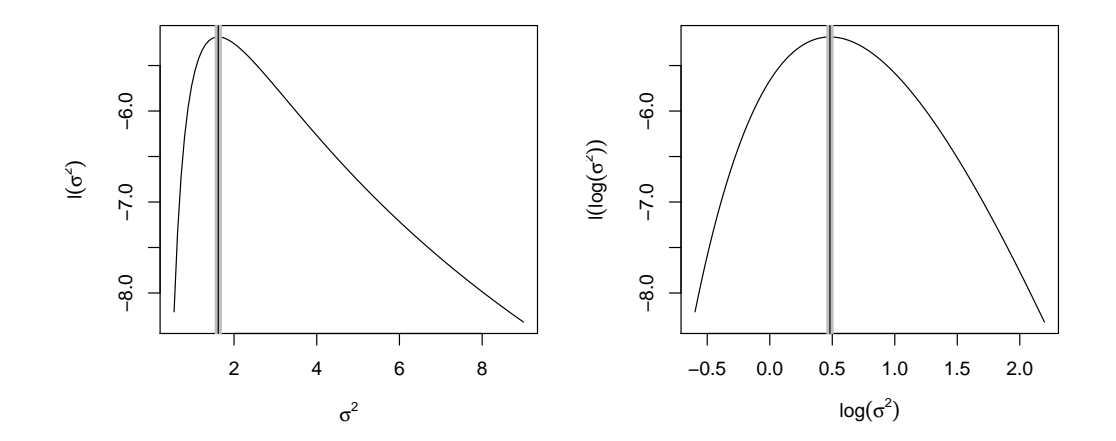

Figura 11: Funções de verossimilhança parametrizadas com  $\sigma^2$  (esquerda) e  $\phi = \log(\sigma^2)$  (direita).

> integrate(lpostphi, lower=-10, upper=10, dados=y, mu=10, log=F)

### 0.00768 with absolute error < 2.4e-05

A distribuição normalizada (ou seja, integrando 1 em seu domínio) é obtida calculando o denominador do Teorema de Bayes,  $[Y] = \int [Y | \phi] [\phi] d\phi$ . No exemplo este termo é

$$
\frac{(\sum_{i=1}^{n} (y_i - \mu)^2)^{n/2}}{\Gamma(n/2)}
$$

que facilmente obtido, resolvendo a integral, ou, de forma mais fácil, tomando-se os termos constantes na densidade de  $\sigma^2$ . A função para  $[\phi|y]$  pode ser definida como forma a seguir.

```
> dpostphi <- function(phi, dados, mu, log=FALSE, cte=TRUE){
      n \leftarrow length(dados)
      SQ \leftarrow \text{sum}((\text{dados-mu})^2)res \leftarrow -(n/2)*(phi + (SQ/n) * exp(-phi))if(cte) res \leftarrow res + (n/2)*log(SQ/2) - log(gamma(n/2))+ if(!log) res <- exp(res)
+ return(res)
+ }
> integrate(dpostphi, lower=-10, upper=10, dados=y, mu=10, cte=TRUE)
```

```
1 with absolute error < 3.3e-05
```
Por simplicidade e generalidade, vamos aqui utilizar uma solução numérica que pode ser utilizado caso a constante nomalizadora correspondente a [Y] não possa ser obtida em forma fechada. Neste caso a função de densidade pode ser definida como a seguir.

```
> dpostphiN <- function(phi, ...){
      CTE <- integrate(lpostphi, -Inf, Inf, ..., log=FALSE)$value
+ return(lpostphi(phi, ..., log=FALSE)/CTE)
+ }
> integrate(dpostphiN, low=-Inf, up=Inf, dados=y, mu=10)
1 with absolute error < 9.5e-07
```
#### $> par(mfrow=c(1,2))$

- > curve(lpostphi(x, dados=y, mu=10, log=F), from=-2, to=3, xlab=expression(phi),
- + ylab=expression(group("[",paste(phi,"|",y),"]")))
- > curve(dpostphi(x, dados=y, mu=10, log=F, cte=T), from=-2, to=3, xlab=expression(phi),
- + ylab=expression(group("[",paste(phi,"|",y),"]")), col=8, lwd=6)
- > curve(dpostphiN(x, dados=y, mu=10), from=-2, to=3, xlab=expression(phi),
- + ylab=expression(group("[",paste(phi,"|",y),"]")), add=T)
- > legend("topright",  $c("analítica", "numérica"), lwd=c(6,1), col=c(8,1))$

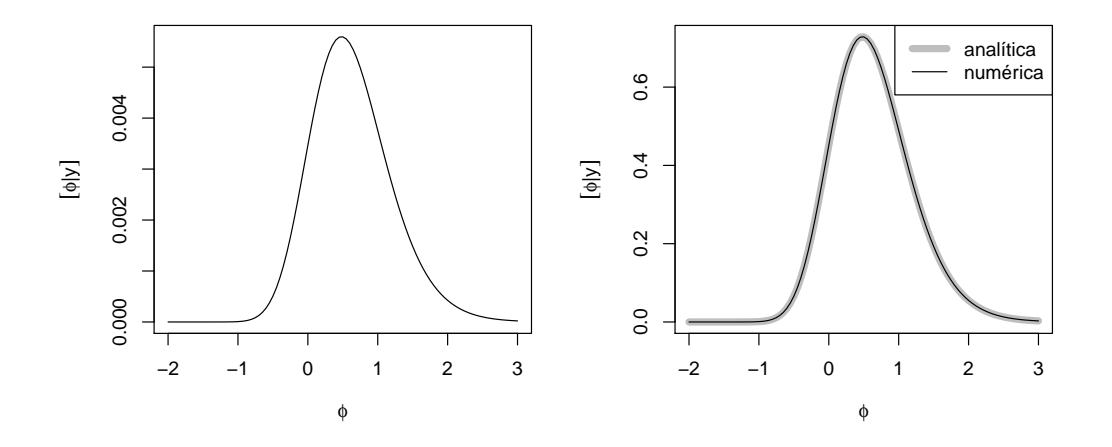

Figura 12: Densidades da posteriori  $\left[\phi|y\right]$  não normalizada (esquerda) e normalizada (direita)

Para obter a aproximação normal da posteriori neste exemplo é possível derivar expresões analíticas para a moda e hessiano como se segue, em que  $\hat{\sigma}^2 = \sum_i (y_i - \mu)^2/n$ 

$$
\log(f(\phi|y)) \propto -\frac{n}{2} [\phi + \hat{\sigma}^2 e^{-\phi}]
$$

$$
\frac{d \log(f(\phi|y))}{d \phi} \propto -\frac{n}{2} [1 - \hat{\sigma}^2 e^{-\phi}]
$$

$$
\frac{d \log(f(\phi|y))}{d \phi} \propto -\frac{n}{2} \hat{\sigma}^2 e^{-\phi}
$$

$$
\hat{\phi} = \log(\hat{\sigma}^2)
$$

$$
H(\hat{\phi}) = -\frac{n}{2}
$$

Para o exemplo em questão temos os seguintes valores:

> (phi.moda <- log(sum((y-10)^2)/(length(y))))

[1] 0.4815

 $>$  (phi.hess <- - (sum((y-10)^2)/2) \* exp(-phi.moda))

```
[1] -3.5
```

```
> (phi.hess <- -length(y)/2)
```

```
[1] -3.5
```
Entretanto vale ressaltar que nem sempre é possível obter tais expressões analiticamente e se este for o caso pode-se utilizar algorítmos numéricos.

> (phi.num <- optimize(lpostphi, interval = c(-20, 20), dados=y, mu=10, maximum=TRUE))

\$maximum [1] 0.4816

\$objective  $[1] -5.185$ 

```
> (phi.num.hess <- optimHess(phi.num$maximum, lpostphi, dados=y, mu=10))
     [,1]
[1,] -3.5> c(exp(phi.num$maximum), mo.post)
[1] 1.619 1.259
```
A aproximação normal da posteriori é mostrada na Figura a seguir.

```
> curve(dpostphi(x, dados=y, mu=10), from=-2, to=3)
> curve(dnorm(x, m=phi.moda, sd=sqrt(-1/phi.hess)), from=-2, to=3, col=2, add=T)
```
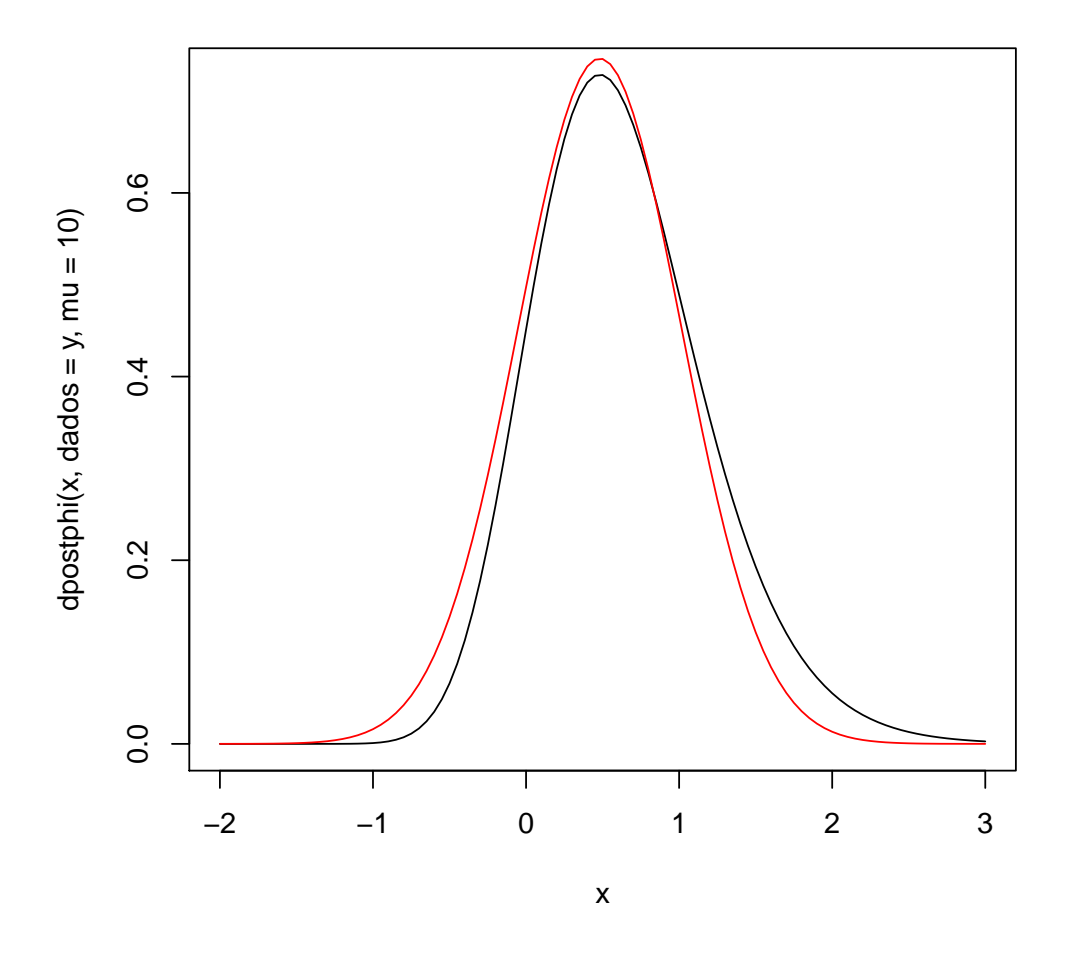

Nesta parametrização com  $\phi$  a aproximação é claramente superior à obtida anteriormente para  $\sigma^2$ . Primeiro vamos notar que o gr´afico anterior pode ser igualmente obtido com os comandos a seguir.

 $> phi.yals < - seq(-2, 2.5, 1=200)$ 

> dpostphi.vals <- dpostphi(phi.vals, dados=y, mu=10)

> dnorm.vals <- dnorm(phi.vals, m=phi.moda, sd=sqrt(-1/phi.hess))

- > plot(phi.vals, dpostphi.vals, ty="l")
- > lines(phi.vals, dnorm.vals, col=2)

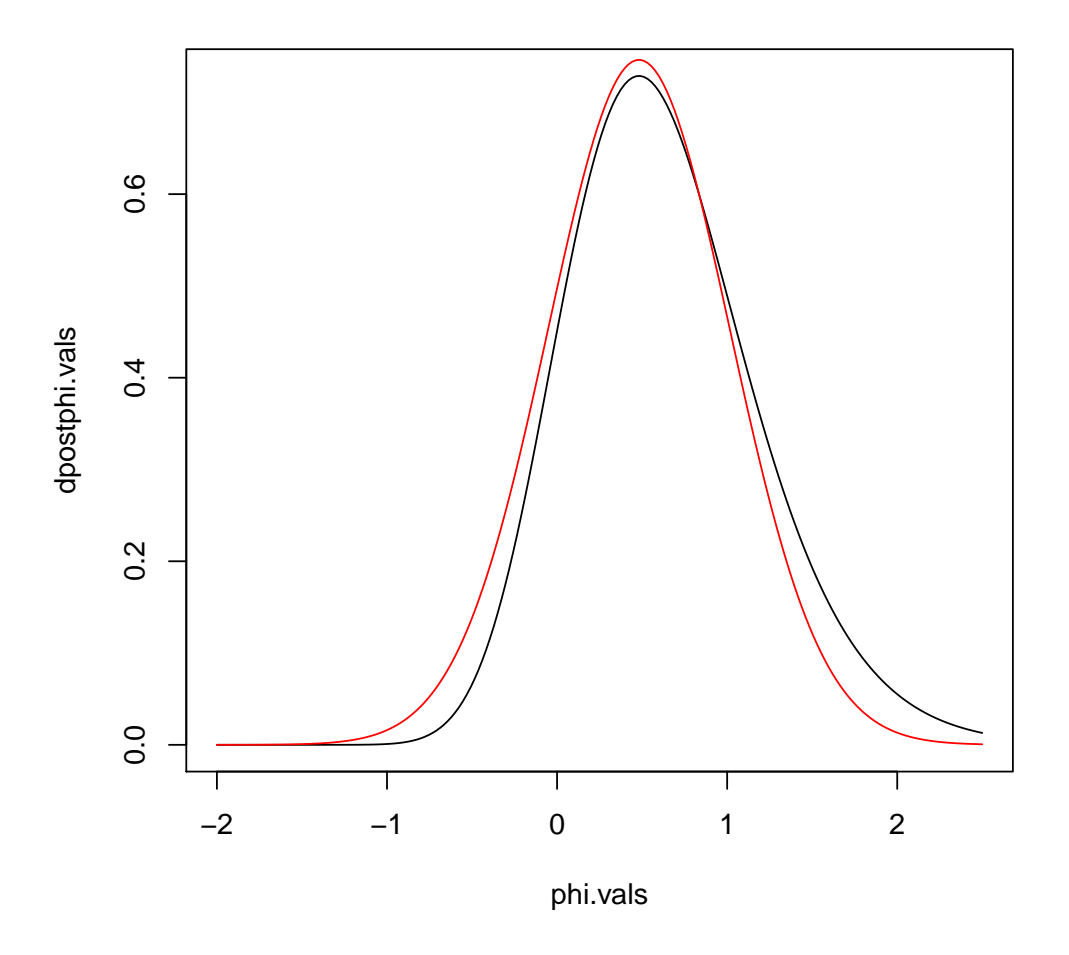

E este última forma, embora aparentemente mais trabalhosa, é conveniente para obter as densidades (ou também verossimilhanças) após a reparametrização.

```
> par(mfrow=c(1,2))> ##
> curve(dinvgamma(x, a=a.post, b=b.post), from=0, to=12, n=501, ylim=c(0, 0.7),
+ xlab=expression(sigma^2), ylab=expression(group("[",paste(sigma^2,"|",y),"]")))
> curve(dnorm(x, m=mo.post, sd=sqrt(-1/H)), from=0, to=10, n=501, col=2, add=T, lty=2)
> legend("topright", c("posteriori","aprox. normal"), lty=c(1,2), col=c(1,2), cex=0.75)
> abline(v=mo.post, lty=3)
> ##
>
> plot(exp(phi.vals), dpostphi.vals, ty="l",
+ xlab=expression(sigma^2 == exp(phi)), ylab=expression(group("[",paste(sigma^2,"|",y),"]")))
> #lines(exp(phi.vals), dpostphi.vals, col=4)
> lines(exp(phi.vals), dnorm.vals, col=2, lty=2)
> legend("topright", c("posteriori","aprox. normal"), lty=c(1,2), col=c(1,2), cex=0.75)
```
> abline(v=exp(phi.moda), lty=3)

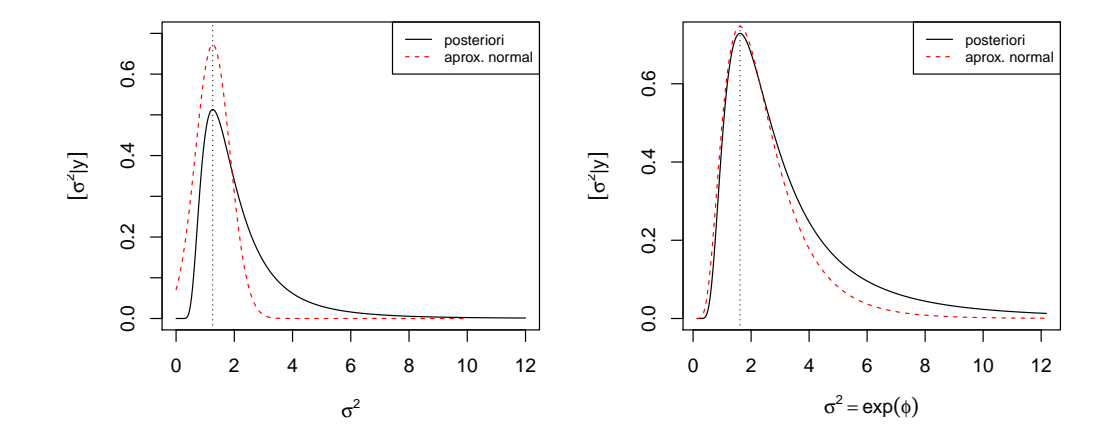

Figura 13: Comparação das aproximações normais das posterioris, na parametrização original (esquerda) e com a reparametriza-¸c˜ao.